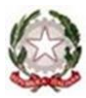

## **MONITORAGGIO INTEGRATO UPP E DIGITALIZZAZIONE DEI FASCICOLI Rilevazione al 30 giugno 2023 - Istruzioni estese per la compilazione al questionario Online**

# **INFORMAZIONI DI CARATTERE GENERALE**

Ogni Ufficio giudiziario oggetto di rilevazione riceverà tramite posta elettronica un link d'accesso al questionario online<sup>1</sup>.

Il link potrà essere condiviso da più utenti, ma sarà accessibile da un utente per volta.

Tutte le informazioni inserite all'interno del questionario saranno visibili dagli utenti che effettueranno l'accesso, indipendentemente dall'autore dell'inserimento.

Il questionario è composto da due parti:

- **PRIMA PARTE** "**Monitoraggio integrato sull'Ufficio per il processo"**: le sezioni 1 e 2 del questionario sostituiscono la rilevazione UPP che, fino al 30 giugno 2022, la Direzione Generale di Statistica e Analisi Organizzativa (DGSTAT) ha somministrato alle Corti d'appello e ai Tribunali mediante il sito [https://webstat.giustizia.it.](https://webstat.giustizia.it/) La sezione 3 contiene domande su azioni organizzative relative ai processi chiave di funzionamento degli uffici giudiziari, elaborate, anche ai fini del primo monitoraggio qualiquantitativo, dal Dipartimento dell'Organizzazione giudiziaria, del personale e dei servizi (DOG).
- **SECONDA PARTE "Rilevazione sulla Digitalizzazione dei fascicoli**": di competenza della Direzione per i Sistemi Informativi Automatizzati (DGSIA); si attiva dopo aver inserito nella domanda **N. 4** "**Uffici per il processo istituiti nell'Ufficio Giudiziario**", della Sezione 1, il numero di Uffici per il processo istituiti nell'Ufficio Giudiziario. È pertanto navigabile indipendentemente dalla compilazione delle restanti sezioni del "Monitoraggio integrato dell'Ufficio per il processo".

Tra i materiali allegati, trasmessi unitamente alle presenti istruzioni, sono stati inseriti, a titolo esemplificativo, tre template in formato pdf riproducenti tre tipologie di questionario che saranno generati sulla base della tipologia di ufficio (Corte d'Appello o Tribunale) e dell'organizzazione delle sezioni (Corte d'Appello con sezioni promiscue o Tribunale con sezioni promiscue).

Le linee guida, disponibili all'interno della Homepage del questionario online (in alto destra di ciascuna pagina o attraverso l'apposito testo interattivo), saranno integrate progressivamente dalle risposte alle domande più frequenti (FAQ).

Il tasto **REGISTRA LE RISPOSTE** potrà essere utilizzato per salvare in modo definitivo le risposte date nelle singole schede della Sezione 2 del questionario relative ai singoli Uffici per il processo. Nel caso si ravvisasse la necessità di modificare i dati definitivi trasmessi, sarà necessario richiedere lo svincolo del questionario, inviando una e-mail di richiesta ai seguenti indirizzi di posta elettronica:

- − [statistica@giustizia.it](mailto:statistica@giustizia.it)
- − [supporto.UPP.pnrr@giustizia.it](mailto:supporto.UPP.pnrr@giustizia.it)

Il supporto alla compilazione del questionario sarà assicurato, per il "Monitoraggio integrato dell'Ufficio per il processo", dalla Direzione Generale di Statistica e Analisi Organizzativa (DGSTAT - DDSC) e dal Supporto UPP PNRR del Dipartimento dell'Organizzazione Giudiziaria (DOG), mentre per la "Rilevazione sulla Digitalizzazione dei fascicoli", dalla Direzione per i Sistemi Informativi Automatizzati (DGSIA - DDSC). Le richieste di supporto potranno essere inoltrate a mezzo e-mail ai seguenti indirizzi:

− *Parte 1 Monitoraggio integrato dell'Ufficio per il processo*: [statistica@giustizia.it](mailto:statistica@giustizia.it) e [supporto.UPP.pnrr@giustizia.it](mailto:supporto.UPP.pnrr@giustizia.it) (anche per richiedere un eventuale appuntamento per supporto diretto alla compilazione)*;*

<sup>&</sup>lt;sup>1</sup> Si raccomanda la verifica della casella "Posta indesiderata" qualora l'Ufficio non dovesse ricevere la mail di ingaggio nella casella "Posta in Arrivo", come indicato nella circolare del 1° agosto 2023.

− *Parte 2 Rilevazione sulla Digitalizzazione dei fascicoli*: è possibile rivolgersi agli assistenti DEC dell'Ufficio giudiziario di appartenenza.

## **COMPILAZIONE NUOVO FORM MONITORAGGIO INTEGRATO DELL'UPP E DIGITALIZZAZIONE FASCICOLI**

# **PARTE 1. Monitoraggio integrato dell'Ufficio per il processo**

#### **Sintesi delle variabili rilevate approfondite ai punti successivi**

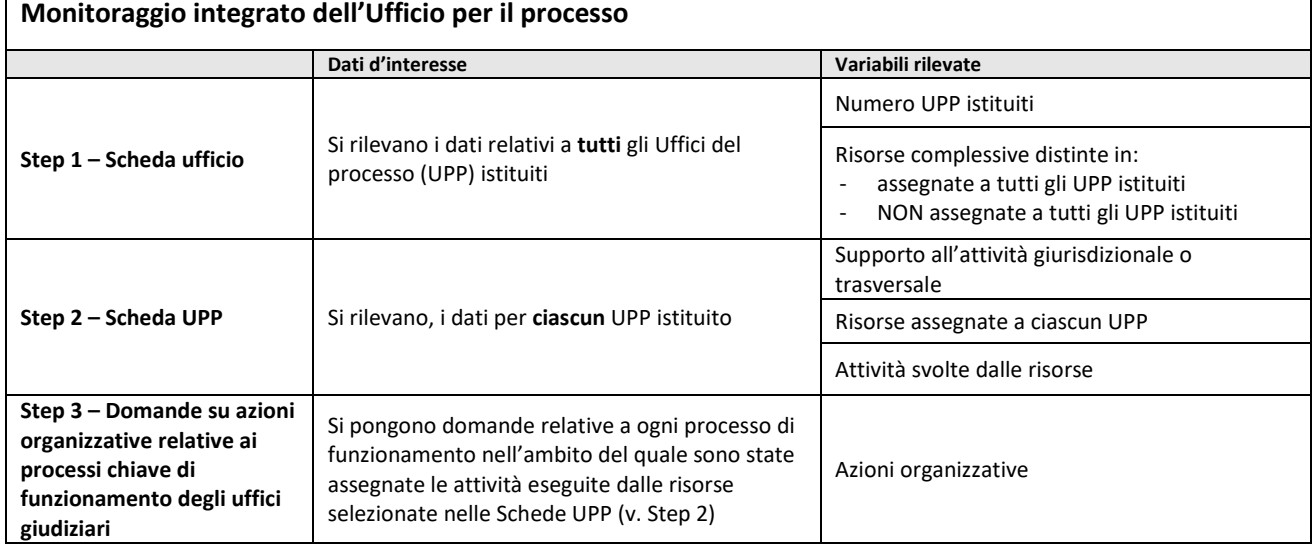

## **SEZIONE 1 – MONITORAGGIO A LIVELLO DI UFFICIO GIUDIZIARIO**

#### **Anagrafica (punti 1-2-3)**

Il sistema compilerà automaticamente la sezione relativa all'anagrafica: Distretto; Tipologia di Ufficio (Corte d'Appello o Tribunale); Sede dell'Ufficio oggetto della rilevazione.

#### **Domanda n. 4 - Uffici per il processo istituiti nell'Ufficio Giudiziario**

La Scheda rileva il numero complessivo di Uffici per il processo istituiti all'interno dell'Ufficio Giudiziario, alla data di riferimento della rilevazione (30/06 per il 1° semestre; 31/12 per il 2° semestre).

Successivamente, nella Sezione 2, si apriranno un numero di schede "Ufficio per il processo" pari al numero di UPP indicati nella risposta.

Affinché il questionario si possa considerare completato, l'Ufficio dovrà compilare tutte le schede "Ufficio per il processo".

#### **Domanda n. 5 - Risorse assegnate agli Uffici per il processo istituiti**

Si rilevano i dati relativi al personale assegnato agli Uffici per il processo istituiti (Giudici onorari, Personale amministrativo, Addetti UPP, Tirocinanti, Tecnici di contabilità, Tecnici statistici, Tecnici IT, Operatori data entry, Tecnici di amministrazione).

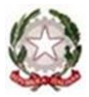

## **MONITORAGGIO INTEGRATO UPP E DIGITALIZZAZIONE DEI FASCICOLI**

**Rilevazione al 30 giugno 2023 - Istruzioni estese per la compilazione al questionario Online**

Per tutte le figure professionali, oltre al dato assoluto, si chiede la percentuale di allocazione ai settori civili, penali e servizi trasversali.

Inoltre, per tutte le risorse considerate, si vuole conoscere se vi siano unità di personale assegnate anche a più Uffici per il processo e si richiede di indicarne il numero (valore assoluto).

### **Domanda n. 6 - Giudici supportati dagli Uffici per il processo istituiti**

Si richiede il numero totale di giudici togati supportati dagli Uffici per il processo istituiti all'interno dell'Ufficio Giudiziario e la quota percentuale di giudici impiegati in ambito civile, penale e altro.

## **Domanda n. 7.1 - Risorse PNRR ex art. 11 D.L.80/2021 (Addetti all'UPP) eccezionalmente non assegnate agli Uffici per il processo istituiti e comunque a supporto degli obiettivi PNRR**

Si richiede di indicare il numero di Addetti all'Ufficio per il processo eccezionalmente non assegnati agli UPP istituiti, che svolgono comunque attività a sostegno degli obiettivi PNRR. In particolare, di queste risorse si vogliono conoscere l'ufficio di assegnazione (interno all'Ufficio Giudiziario) e le attività svolte (campo a risposta libera, ma obbligatorio).

## **Domanda n. 7.2 - Risorse PNRR ex art. 13 D.L.80/2021 (Profili tecnici) non assegnate agli Uffici per il processo istituiti**

Per ogni Profilo tecnico presente nell'Ufficio Giudiziario, si chiede di inserire: il numero di unità di personale non assegnato ad un Ufficio per il processo istituito; la quota percentuale di Tecnici impiegati a supporto degli obiettivi PNRR Giustizia; la quota percentuale di Tecnici che invece svolgono attività non ricomprese nel PNRR (extra PNRR).

Qualora una categoria di tecnici compia attività extra PNRR, si chiede di riportare in un campo a risposta libera, ma obbligatorio, l'attività svolta non ricompresa nel PNRR Giustizia.

## **SEZIONE 2 – MONITORAGGIO A LIVELLO DI SINGOLO UFFICIO PER IL PROCESSO**

Si apriranno tante maschere "*Monitoraggio a livello di Singolo UPP*" quanti sono gli Uffici per il processo indicati nella sezione precedente alla domanda *Uffici per il processo istituiti nell'Ufficio Giudiziario.* Ognuna di queste maschere risulterà numerata di default, al fine di identificare l'Ufficio per il processo in esame (*ad esempio UPP n. 1 di 5*).

Per ciascun Ufficio per il processo istituito è richiesto di indicare se supporta attività giurisdizionali (civili e/o penali), servizi trasversali o entrambi (servizi trasversali e attività giurisdizionale). Le domande di questa sezione si sviluppano in quattro ambiti: Struttura organizzativa; Risorse dell'Ufficio per il processo; Attività svolte dalle risorse dell'Ufficio per il processo (esclusi profili tecnici PNRR); Attività svolte dai profili tecnici.

#### **1. Struttura organizzativa**

## **Domanda 1.1 - Supporto attività giurisdizionale**

Se l'Ufficio per il processo in esame è a "*Supporto dell'attività giurisdizionale"* si dovrà indicare se è connesso ad attività giurisdizionale dell'*area civile, area penale o sezione promiscua*. Se presso l'Ufficio è costituita una sezione unica promiscua si potrà selezionare solo sezione promiscua. Se l'Ufficio è, invece, plurisezionale si potrà selezionare il supporto all'area civile, all'area penale o ad entrambe. Nel caso in cui si scelga *"supporto area civile"* o "*supporto area penale*", si dovranno segnalare le sezioni supportate dall'Ufficio per il processo in esame.

#### **Domanda 1.1.1 - Supporto area Civile – Dettaglio sezioni**

Per l'area civile è riportato di default l'elenco delle sezioni tabellari CSM dell'ufficio giudiziario che sta compilando il questionario (*per le Corti d'Appello l'elenco comprende la Sezione promiscua minorenni*). L'Ufficio, per indicare quale delle sue sezioni civili è supportata dall'Ufficio per il processo in esame,

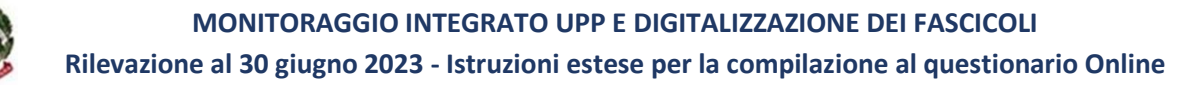

dovrà selezionare "Sì" sotto il nome della sezione. Quando una sezione in elenco non è supportata dall'UPP l'Ufficio dovrà invece scegliere "No".

Qualora la sezione supportata non sia riportata nell'elenco è possibile inserirla selezionando "Sì" alla **Domanda 1.1.1.1 Supporto area Civile – Altre sezioni**. Nel campo "**Numero Altre Sezioni**" dovranno quindi essere inserite le sezioni non incluse nell'elenco di default (ulteriori) esistenti alla data di riferimento della rilevazione (30/06 o 31/12) e approvate dal CSM nel periodo che intercorre tra le due rilevazioni (per es.: nel caso della rilevazione al 30/06 si potranno riportare le sezioni costituite tra dicembre 2022 e 30 giugno 2023). Sarà possibile indicare massimo tre nuove sezioni.

Per l'area Civile, per ciascuna sezione supportata e per la sezione promiscua, si dovranno selezionare, da un menù a scelta multipla, le eventuali materie civili attenzionate nel Kit statistico semestrale (arretrato e pendenze) lavorate presso l'Ufficio per il processo in esame. Non saranno quindi disponibili tutte le materie lavorate da ciascuna sezione, ma soltanto quelle attenzionate nei suddetti Kit.

Si dovrà, inoltre, specificare il modello organizzativo prevalente in uso nell'Ufficio per il processo e, se tale modello è associato ad una o più delle materie attenzionate, specificare quali selezionandole da un menù a scelta multipla (le materie che compaiono in questo menù sono soltanto quelle scelte alla domanda precedente "materie civili arretrato e pendenze in obiettivo PNRR" dall'UPP in esame).

I modelli organizzativi disponibili sono: *one to one*, *rotazione*, *mini-pool*, *collegio* e *assegnazione al fascicolo*. Per la descrizione dei *Modelli organizzativi* è necessario fare riferimento a quanto riportato nelle Linee guida, disponibili in alto a destra della schermata del questionario.

#### **Domanda 1.1.1. Supporto area Penale – Dettaglio sezioni**

Per l'area penale sono elencate le seguenti sezioni: Sezione penale ordinaria, Sezione minorenni, Sezione assise, Misure di prevenzione; Sezione GIP/GUP, Sezione Dibattimento collegiale, Sezione Dibattimento monocratico, Sezione Dibattimento assise, Riesame per gli uffici Tribunale Ordinario.

Se l'Ufficio per il processo supporta una sezione occorre selezionare "Sì" sotto il nome della sezione, altrimenti "No". È possibile segnalare se l'UPP supporta più di una sezione dello stesso tipo (al massimo 15). Infatti, per ogni tipo di sezione selezionata (risposta "Sì"), si chiede quante sono le sezioni (esempio: quando l'Ufficio ha 5 sezioni penali ordinarie occorre cliccare su "Sì" e indicare 5). Il questionario mette a disposizione tante righe quante sono le sezioni indicate in precedenza.

Anche per ogni sezione penale, associata all'Ufficio per il processo, è richiesto di indicare il numero dei giudici supportati e di scegliere, mediante un menù a tendina, il Modello organizzativo prevalente utilizzato nell'Ufficio per il processo. I modelli organizzativi disponibili sono: *one to one*, *rotazione*, *minipool*, *collegio* e *assegnazione al fascicolo*. Per la descrizione dei Modelli organizzativi fare riferimento a quanto riportato nelle Linee guida, disponibili in alto a destra della schermata del questionario.

#### **Domanda 1.1.1. Supporto Sezione Promiscua**

Nel caso in cui l'Ufficio per il processo in esame supporti la Sezione promiscua, è richiesto di indicare il numero di giudici supportati, il Modello organizzativo prevalente utilizzato nell'Ufficio per il processo, distintamente per la materia civile e penale. Per la materia civile si dovrà, inoltre, procedere come indicato in precedenza per l'area civile.

I modelli organizzativi disponibili sono: *one to one*, *rotazione*, *mini-pool*, *collegio* e *assegnazione al fascicolo*. Per la descrizione dei Modelli organizzativi fare riferimento a quanto riportato nelle Linee guida, disponibili in alto a destra della schermata del questionario.

Anche per la Sezione promiscua è previsto un campo "Altre sezioni" (sia per le materie civili, che per quelle penali) in cui inserire le sezioni non incluse nel menù a tendina esistenti alla data di riferimento della rilevazione (30/06 o 31/12) e approvate dal CSM nel periodo che intercorre tra le due rilevazioni (per esempio: nel caso della rilevazione al 30 giugno 2023, si potranno riportare le sezioni costituite tra dicembre 2022 e il 30 giugno 2023). Sarà possibile indicare massimo tre nuove sezioni.

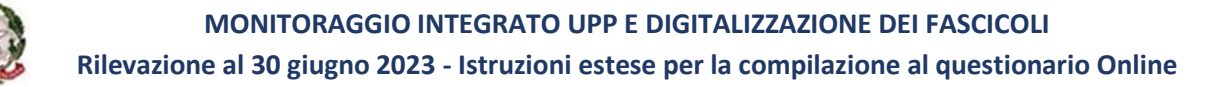

### **Domanda 1.2 – Supporto attività trasversale**

Se l'Ufficio per il processo fornisce "Supporto Trasversale all'Ufficio Giudiziario", ossia è coinvolto in attività di natura organizzativo-gestionale, si dovrà specificare se (**Domanda 1.2.1**) "svolge servizi a supporto dell'intero Ufficio Giudiziario" oppure, in caso negativo, se **(Domanda 1.2.2**) "svolge servizi a supporto di un settore dell'ufficio". In quest'ultimo caso è possibile indicare il settore supportato: civile, penale o entrambi. Non è possibile rispondere in maniera affermativa ad entrambe le domande 1.2.1.e 1.2.2: la risposta "Sì" ad una delle due domande esclude l'altra.

Nel caso in cui i servizi svolti all'interno dell'UPP siano a supporto dell'intero Ufficio Giudiziario, occorre precisare se è a supporto dell'Ufficio di Presidenza. Nel caso in cui l'Ufficio per il processo svolga servizi a supporto di un settore, occorre indicare se è a supporto del Presidente di sezione.

#### **2. Risorse UPP**

La sezione è dedicata alle risorse umane assegnate al singolo Ufficio del processo oggetto della compilazione.

È richiesto di indicare il personale a supporto assegnato all'Ufficio per il processo in esame (Addetti UPP, Giudici onorari, Personale amministrativo, Tirocinanti, Tecnici di contabilità, Tecnici statistici, Tecnici IT,

Operatori data entry e Tecnici di amministrazione).

Inoltre, riguardo alle attività svolte dagli Addetti UPP, è richiesto di indicare la distribuzione percentuale di tali risorse all'interno dell'UPP, distinguendo tra le attività svolte a supporto del Giudice, a supporto della cancelleria (legate alla sfera giurisdizionale) e a supporto di attività trasversali (di natura organizzativo-gestionale).

### **3. Attività svolte dalle risorse dell'ufficio per il processo (esclusi i profili tecnici PNRR rilevati alla domanda 4)**

Tramite menù a scelta multipla, si procederà alla selezione delle attività prevalenti svolte dalle figure professionali assegnate all'UPP in esame: Addetti UPP e Altro personale (Giudici ausiliari, GOT, tirocinanti, personale amministrativo).

Lo scopo di questa sezione è quello di individuare il contributo specifico che l'Ufficio per il processo in esame apporta alla gestione dei 13 processi che compongono l'attività dell'ufficio giudiziario.

Separatamente, per ciascun processo e per profilo professionale (Addetti UPP *versus* Altro personale), si chiede di indicare massimo due attività svolte in maniera prevalente.

Le risposte relative ai due profili professionali si attivano solo se tali figure sono presenti all'interno dell'Ufficio per il processo oggetto di indagine.

## **4. Attività svolte dai profili tecnici PNRR**

La sezione in oggetto si attiva soltanto se nell'Ufficio per il processo oggetto dell'indagine sono presenti profili tecnici.

Per ogni tipologia di profilo tecnico, sono elencate alcune attività di competenza, come specificate dal D.L. 80 del 09/06/2021, da selezionare tramite i tasti "Sì"/"No", ed è stato inserito un campo a testo libero "Altro" in cui è possibile aggiungere eventuali, ulteriori, attività svolte, non ricomprese in quelle elencate.

#### **MONITORAGGIO INTEGRATO UPP E DIGITALIZZAZIONE DEI FASCICOLI**

#### **Rilevazione al 30 giugno 2023 - Istruzioni estese per la compilazione al questionario Online**

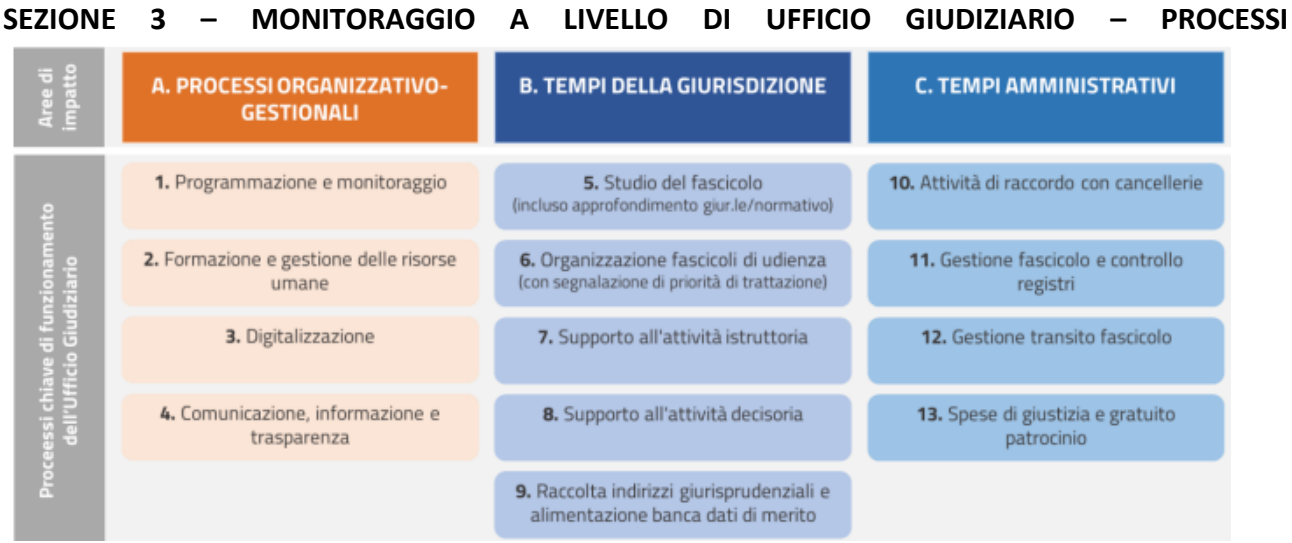

In questa sezione l'Ufficio dovrà rispondere a una serie di domande a risposta binaria (Sì/No) o a risposta aperta su azioni organizzative relative a ogni processo selezionato nella "Sezione 2 Monitoraggio a livello di singolo UPP" e raggruppate per tre aree di impatto: *Processi organizzativo-gestionali*; *Tempi di giurisdizione* e *Tempi amministrativi*.

Al termine della compilazione delle domande specifiche sui processi, per ogni area di impatto, è richiesta la compilazione (obbligatoria) di due scale Likert con valutazione da 1 a 5, in cui l'Ufficio dovrà esprimersi:

- − sulle innovazioni indotte dal PNRR e, in particolare, l'Ufficio per il Processo;
- − sull'immissione in servizio degli Addetti all'UPP e delle unità di personale cd. Tecnico.

L'Ufficio potrà inoltre compilare un campo libero facoltativo per esprimere eventuali osservazioni e/o indicare ulteriori azioni implementate nell'area di impatto in esame.

Al termine della sezione in oggetto è sottoposta all'Ufficio giudiziario una domanda opzionale a campo libero per raccogliere ulteriori innovazioni di tipo organizzativo o gestionale che stanno contraddistinguendo l'esperienza del PNRR.

# **PARTE 2. Rilevazione sulla Digitalizzazione dei fascicoli**

Il sistema compilerà automaticamente, per ogni Ufficio Giudiziario, il dato relativo all'obiettivo di sede in termini di numero di fascicoli digitalizzati.

Verrà quindi richiesto di indicare, per ciascuno dei profili professionali elencati in un menù a tendina, il numero di risorse umane coinvolte nella digitalizzazione dei fascicoli.

Attraverso una scala Likert (da 1 a 5), l'Ufficio dovrà valutare l'interazione tra il personale interno e quello esterno coinvolto nella digitalizzazione dei fascicoli.

Dopo aver segnalato se la digitalizzazione dei fascicoli non definiti abbia rappresentato una priorità per l'Ufficio, viene proposta una ricognizione sulle dotazioni informatiche a disposizione dell'Ufficio stesso. In particolare, dovrà essere indicato il numero di dispositivi disponibili per ciascuna categoria.

Sarà quindi richiesto all'Ufficio di indicare se le criticità proposte siano state effettivamente riscontrate e se, eventualmente, ve ne siano state di diverse o ulteriori.

A conclusione del questionario, si richiede all'Ufficio di indicare se e quali UPP si siano occupati anche della digitalizzazione dei fascicoli.